# Lecture 2 Module I: Model Checking Topic: State transition systems

Jüri Vain 03.02.2022

### Model Checking (MC) problem: intuition

- *Correct design* means that the *system* under development *satisfies* design requirements.
- The requirements are formalized as correctness *properties* system must satisfy.
- *Correctness properties* specify **what** behaviours/features are correct and what are not in the system.
- To apply *rigorous verification methods* we need formalization of:
	- system description
	- correctness properties
- System is described formally with its *model*
- Properties are specified formally with *logic assertions*

## Advantages of MC?

- Model checkers do not require full execution of programs, they run on program's abstract representation.
- MC is *fully automatic*
- Large number of tools (Spin, Java Pathfinder, …), see *https*://en.wikipedia.org/wiki/List\_of\_model\_checking\_tools
- MC is good for *bug-hunting* because the "debugger" is native component of each model checker.
- *Traceability* the diagnostic trace (counter example) generated by model checker helps in analyzing and detecting the sources of design bugs.

# Model Checking (formally)

• Satisfaction relation (symbolically):

 $M \models \varphi$ ? "Does model M satisfy logic assertion  $\varphi$ ?"

- Behavioural property is expressed as *temporal logic formula*  $\varphi$ *.*
- Model *M* is a state-transition system that *formalizes the behavior* of the system to be verified.

#### *Procedural definition*:

• Model checking is a state space exploration method to determine if the reachable states of model  $M$  satisfy the property  $\varphi$ .

## Modelling

How do we get the models?

- 1. Formal modelling
	- is a process of abstraction, i.e.,
	- it makes verification possible by retaining the part of the system that is relevant to properties of interest
	- should not discard too much so that the result lacks certainty, or
	- should not discard too little to avoid too complex verification tasks.
- 2. Modelling techniques:
	- "**manual**" construction by applying model patterns, abstraction, domain knowledge,…
	- **automatic** modelling:
		- by monitoring states and events, and applying ML methods on logs
		- model extraction from program code by parsing
		- extraction from (structured) natural language patterns

## How to choose the modelling formalism?

- Hundreds of modelling languages, e.g. UML, SML, B, Z, …
- We focus on those which semantic bases is state-transition systems (STS).

• STS

- are generally relevant for model checking;
- represent finite set of states and transitions between states;
- allow *abstraction*, i.e. symbolic encodings (logic formulae) specify abstract properties and relations instead of explicit states and transitions Examples
- push-down automata/systems are possible;
- also source code can be used as model, e.g., Pathfinder uses Java code;

# Modelling notions STS

• State

- A *state* is a "**snapshot**" of the system variables' valuation
	- Example:

Let *x*, *y*, *z* be state variables, then valuation *x*=2.4, *y*= 3.14, *z*=10 is one of its possible states.

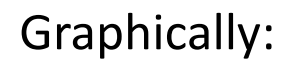

transition

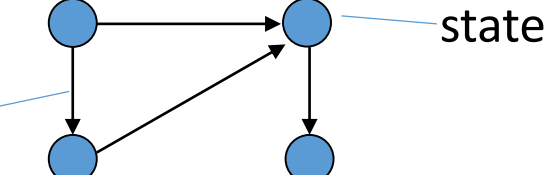

• Transition represents relation between states.

It can be an abstraction of

- **C program** statement, e.g. *x*++ transforming state *x*=12 to a new state where *x*=13;
- an electronic circuit that transforms a signal;
- or just an arrow, the source and destination states of which matter.

## Atomicity of state transitions

- Execution of a transition STS is assumed to be *atomic*, i.e. *uninterruptable* once started.
- Atomicity of transitions determines the abstraction level of the model
	- too big state changing steps may miss intermediate states that are important;
	- too small steps may blow up the model unnecessarily.
- Atomicity of transitions must also consider *concurrency*, i.e.
	- possible interleavings of *transitions* and *interactions* of parallel transitions must be explicit in the models of paralleel systems.

## Kripke Structure (KS)

*KS* is one of the classical State Transition Systems modelling formalisms

*KS* is a 4-tuple  $(S, S_0, L, R)$  over a set of atomic propositions (AP) where

- *S* set of symbolic states (a symbolic state encodes a set of explicit states)
- $\bullet$   $S_0$  is an initial state
- *L* is a labeling function:  $S \rightarrow 2^{AP}$
- *R* is the transition relation:  $R \subseteq S \times S$

#### *Note*:

*L* specifies conditions the explicit states have to satisfy in the symbolic state.

## Example of KS

Assume the state vector consists of 2 state variables *x* and *y*

- Initially in  $s_0$   $x=1$  and  $y=1$
- $S = \{s_0, s_1\}$
- $S_0 = \{s_0\}$
- $R = \{(s_0, s_1), (s_1, s_0)\}\$
- $L(s_0) = \{x=1, y=1\}$
- $L(s_1) = \{x=0, y=1\}$

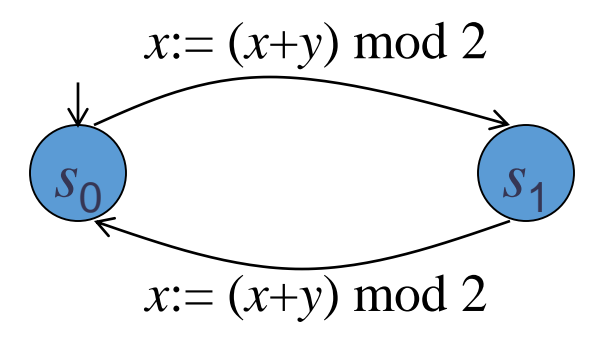

## Modeling Reactive Systems

- Reactive system (RS) models are STS that:
	- do not terminate (in general);
	- interact repeatedly with their environment.
- Consider *KS* as a simple modeling language for RS-s
	- *though KS* is just one way of modeling RS.

## **Properties**: some examples of RS properties to be verified

- *Race condition* the output depends on the order of uncontrollable events. It becomes a *bug* when events do not happen in the order the programmer has intended, e.g.
	- in file systems, programs may be conflicting in their attempts to modify the file, which could result in data corruption;
	- in networking, two users of different servers at different ends of the network try to start the same-named channel at the same time.
- *Deadlock –* all processes are infinitely waiting after each other for releasing the resources. Generally undecidable, practical decidability is granted only for finite state systems.
- *Starvation* some processes are blocked from some resources (also called, processes conspiracy against others).

• etc.

# Modeling Concurrent Programs with KS

How to construct a KS of a (parallel) program?

Approach by Z.Manna, A.Pnueli:

- 1. Abstract the sequential components of the program as logic relations.
- 2. Compose the logic relations for the full *concurrent program.*
- 3. Compute a Kripke structure from these logic relations.

Look how it works on an example?

#### Step 1: abstracting sequential components Step 1.1: Describing abstract states

- For abstracting states we use program variables and 1st order predicate logic (FOL)
- In the logic language we have symbols for
	- logic connectives: true, false,  $\neg$ ,  $\wedge$ ,  $\vee$ ,  $\forall$ ,  $\exists$ ,  $\Rightarrow$
	- arithmetic predicates:  $=, >, <,$
	- other interpreted predicates and functions:
		- $even(x)$
		- $\bullet$  *odd* $(x)$

…

• *prime*(*x*)

• NB! FOL does not have predicate variables

#### Example of state abstraction steps

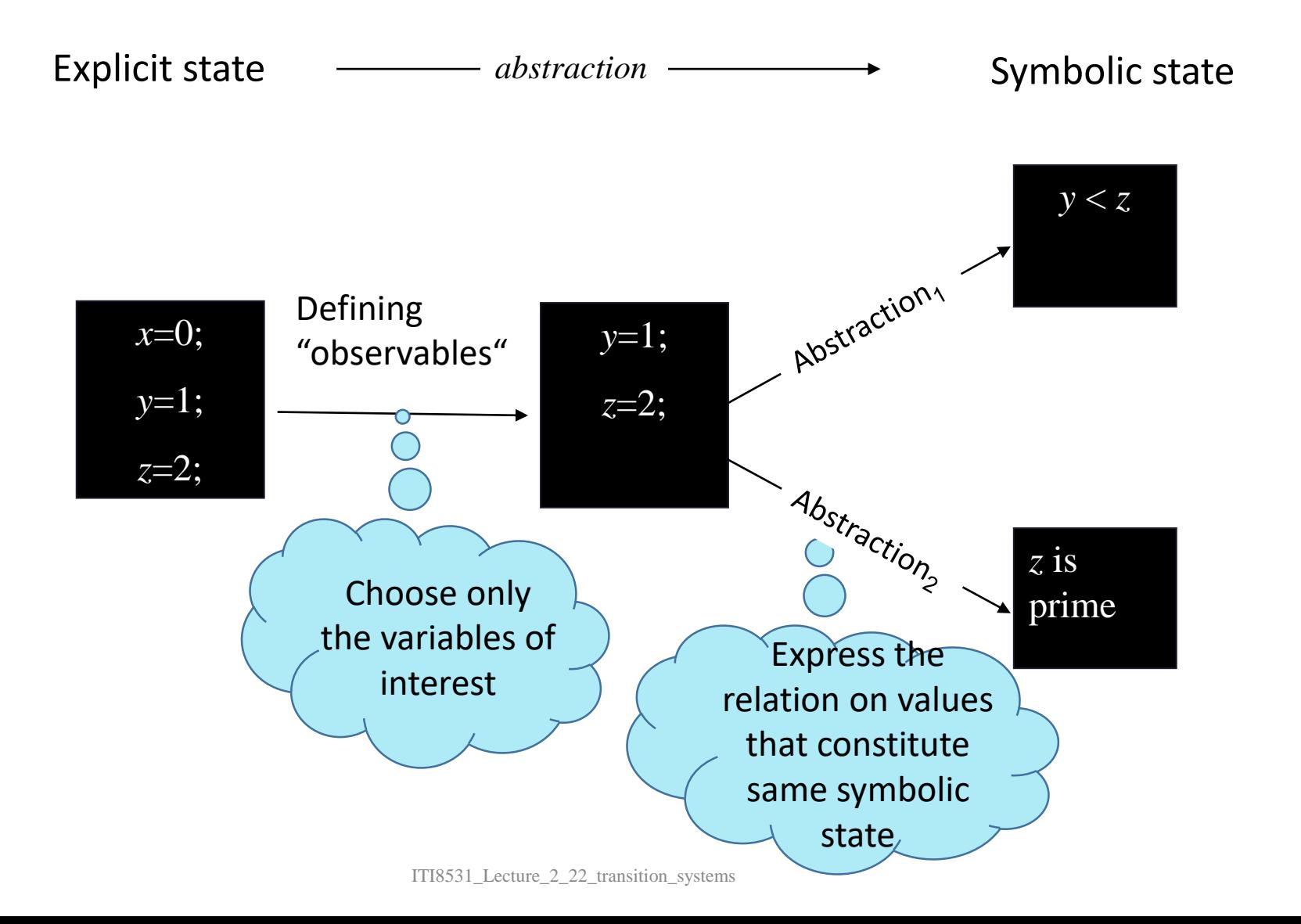

## Representing States

- *Valuation* of a state
	- is a mapping:  $V \rightarrow V$  from observable state variables V to their value domains *V*.
- *Symbolic state* represents not a single variable valuation but a **set of**  them (explicit states)
	- Instead of enumerating explicit states in a symbolic state we use a constraint that describes the set of explicit values.
	- This constraint is a FOL formula.
	- Example:  $S_i \equiv (x=1) \wedge (y>2)$

Here all explicit states where  $x=1$  and  $y>2$  constitute **one** symbolic state.

## Step 1.2: Representing a transition

- A KS transition abstracts e.g. an execution of a program command
	- We distinguish two sets of variables values: *V* and *V'* for variable valuation in pre- and post-state of the transition, respectively
- Transition relation is relation between *V* and *V'* expressable as
	- a set of pairs of states
	- a boolean equation on *V*, *V* '
- Example:
	- Relation  $x' = x+1$  describes the effect of program statement  $x:=x+1$

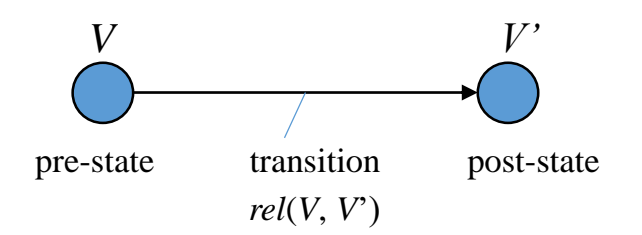

#### Step 3: From Logic Relations to Kripke Structure (sequential systems case)

• Assume we have now FOL formulas describing states and state transitions of a sequential programm.

• *S* - (explicit) statespace is a set of all valuations for *V,* e.g. if  $V = \{v_1, ..., v_n\}$  then  $S = dom(v_1) \times ... \times dom(v_n)$ 

- $\bullet$   $S_0$  is the set of all valuations that satisfy  $S_0$  (a logic formula)
- If *s* and *s*' are two states, s.t.  $(s, s') \in R(s, s')$  then the pair  $(s, s')$  is a transition in KS;
- *L* is defined so that *L*(*s*) is the subset of all atomic propositions true in *s*.

## Example

Explicit state KS:

- State vector (*x, y*)
- $S_0 = \{(1,1)\}\$
- $L(1,1) = \{x=1, y=1\}$
- $L(0,1) = \{x=0, y=1\}$
- $R = \{((1,1), (0,1)), ((0,1), (1,1))\}$

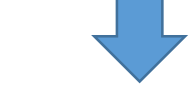

- Symbolic state KS:
	- $S_0 \equiv x = 1 \land y = 1$
	- $R \equiv x' = (x+y) \mod 2$
	- $S = \mathbf{B} \times \mathbf{B}$ , where  $\mathbf{B} = \{0,1\}$

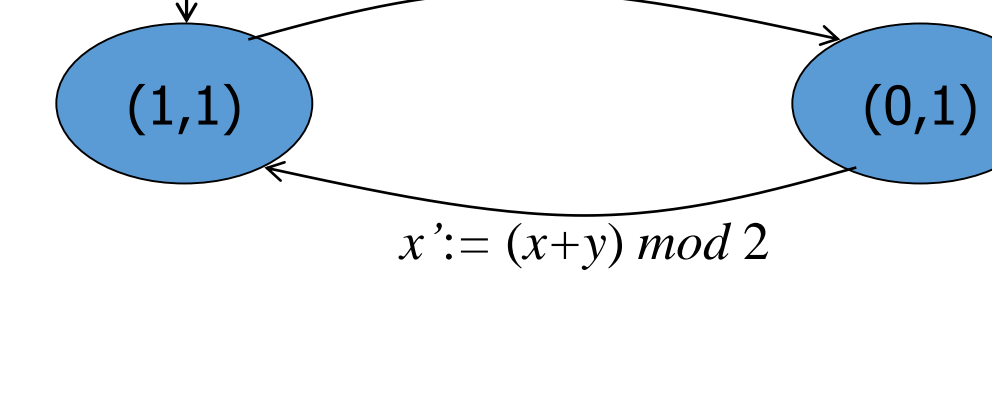

 $x' := (x+y) \mod 2$ 

#### Step 2: Abstracting parallel programs

- A parallel program consists of sequential processes
- Sequential processes
	- are composed of commands, e.g. *skip,*:=*,if,while*, …
	- are synchronized with primitives, e.g. *wait*, *lock* and *unlock*
	- may share variables
- In untimed models there is no assumption about the speed and execution order of processes (maximum concurrency).
- Program commands are labeled with labels  $l_1, \ldots, l_n$
- $\bullet$  We use  ${\cal C}(l_1,P,l_2)$  to denote the logic relation of the state transition implemented by programm  $P$  that starts in state  $l_1$  and terminates in state  $l_2$ .

#### Step 2.1: Constructing transition relation of processes? (1)

- Base case: atomic commands, e.g.  $skip$  and ":=":
	- skip has no effect on data variables
	- assignment:  $x := e$

Let *C* describe relation between valuations of variables before and after executing program P (label  $l_1$  denotes pre-state and  $l_2$  poststate of *P*)

> If  $P \equiv x :=e$  % includes only assignment then

$$
C(l_1, x := e, l_2) \equiv pc = l_1 \wedge pc' = l_2 \wedge x' = e \wedge same(\underbrace{V \setminus \{x\}})
$$

where

set difference

*same*(*Y*) means 
$$
y'=y
$$
, for all  $y \in Y$ .

*pc -* program counter

#### How to compute abstract transition relation for sequential components? (2)

- Sequential composition of programs P1 and P2  $C(l_0, P1; l: P2, l_1) = C(l_0, P1, l) \vee C(l, P2, l_1)$  $C(l_0, P1; l: P2, l_1) = C(l_0, P1, l) \vee C(l, P2, l_1)$
- If-command  $(l_1 \text{ and } l_2)$ • If-command  $(l_1$  and  $l_2$  label then and else brances respectively) *C*( $l$ , if b then  $l_1$ : P1 else  $l_2$  $C(l, \text{if } b \text{ then } l_1: P1 \text{ else } l_2: P2 \text{ end } \text{if}, l') =$  $pc = l \wedge pc' = l_1 \wedge b \wedge same(V)$  V  $pc = l \wedge pc' = l_2 \wedge \neg b \wedge same(V)$  V *C*(*l*<sub>1</sub>, P<sub>1</sub>, *l*') ∨  $C(l_2, P2, l')$ 22 Conditional part Body part

#### How to compute logic relations for paralleel processes?

Example: concurrent while-loops sharing a variable turn

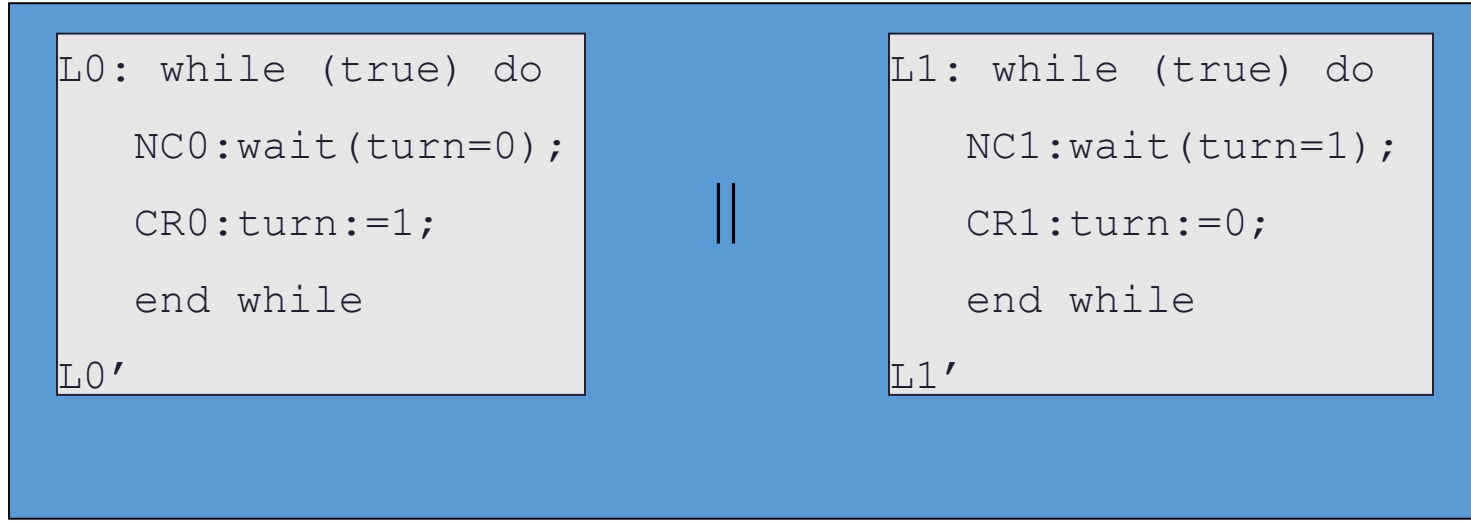

- Notations: NC and CR label non-critical and critical region of the processes.
- Abstraction process:
	- 1. identify variables, including program counters pc0 and pc1;
	- 2. compute the set of states and set of initial states;
	- 3. compute transitions;
	- 4. aggregate processes.

## Example (continued I)

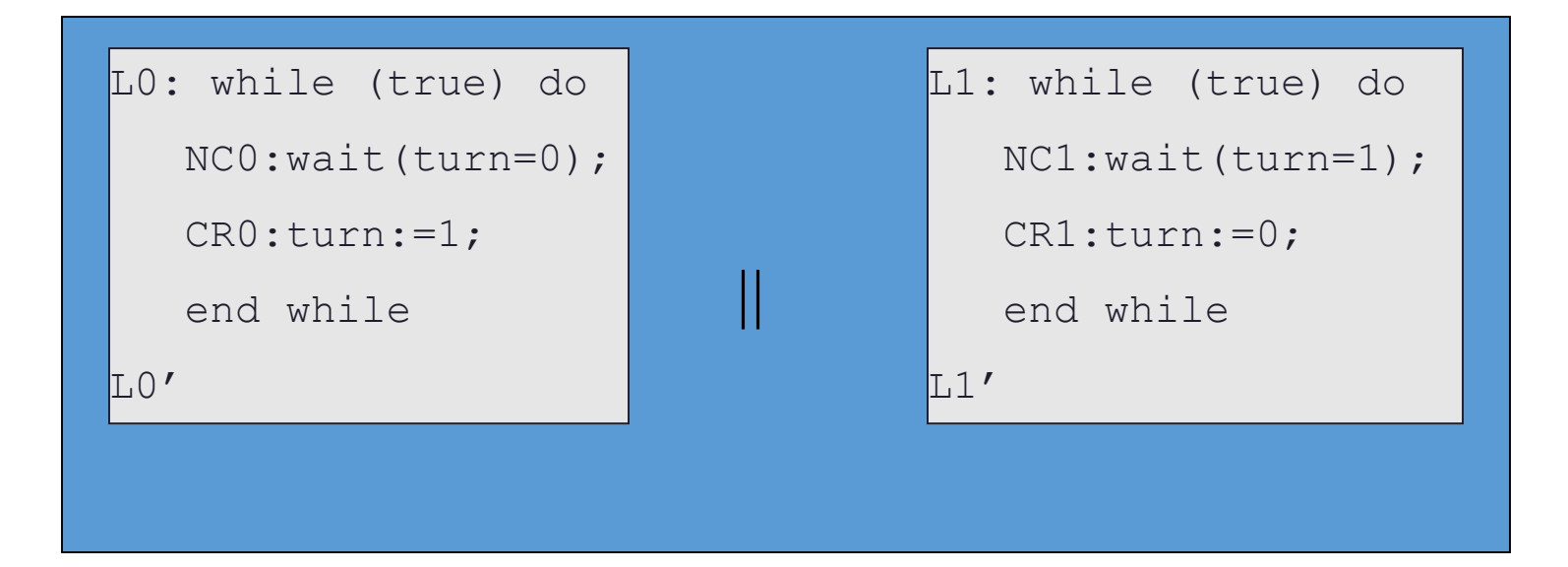

- 1. Identify variables, including program counters:
	- $V = \{ pc \, 0, pc \, 1, turn \}$
	- $dom$  (pc 0) = { $LO$ , NC0, CR0, L0'}
	- $dom(turn) = \{ 0, 1 \}$

## Example (continued II)

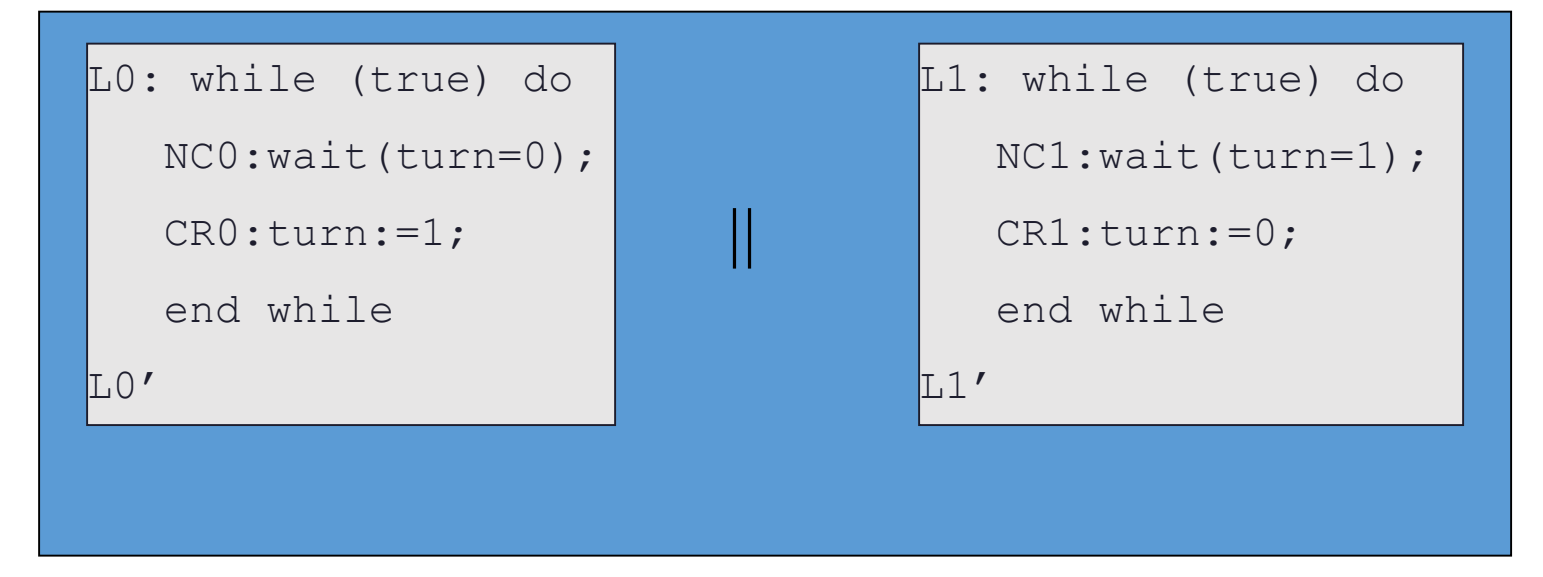

2. Compute the set of states and set of initial states

State vector: (pc0, pc1, turn)

State space: *S* = {(L0, L1, 1), (L0, L1, 0), (L0, NC1, 0), (L0, NC1, 1), …} Inital states:  $S_0 = \{ (L0, L1, 0), (L0, L1, 1) \}$ 

## Example (continued III)

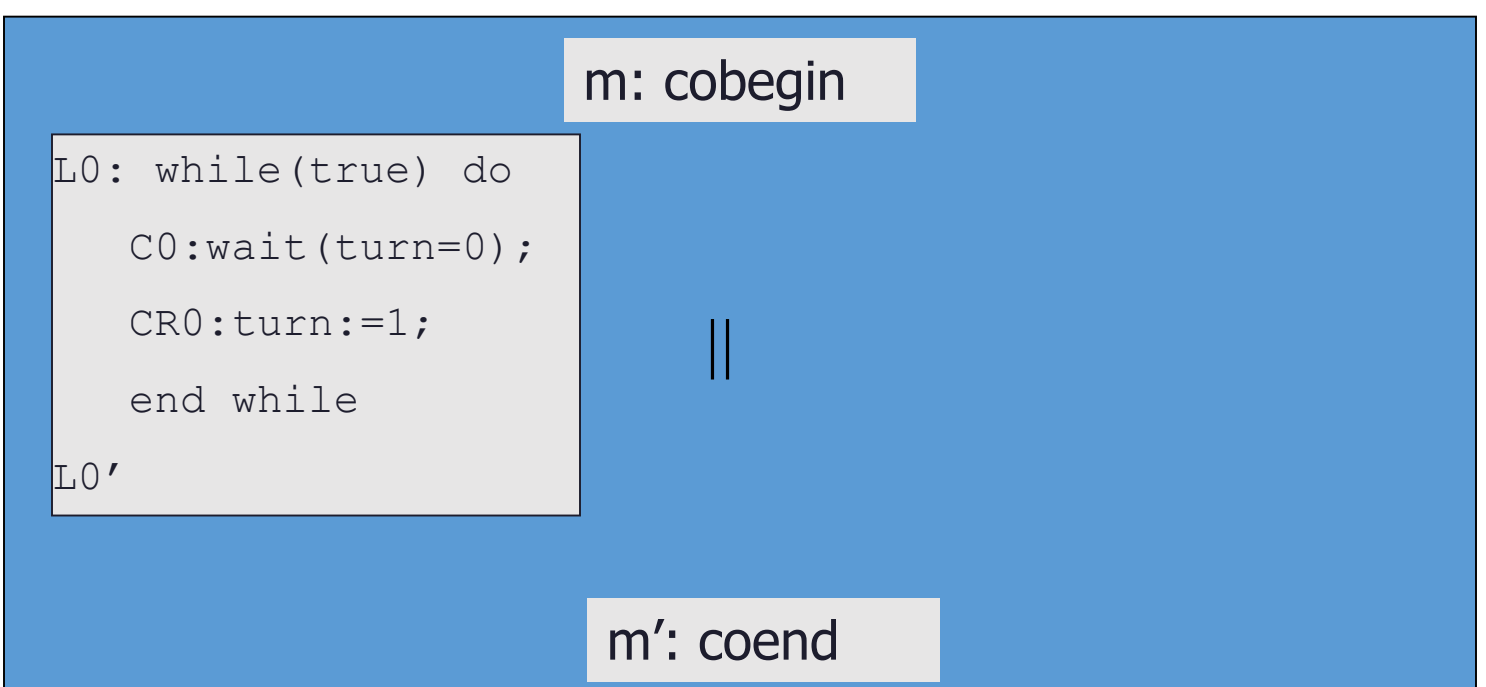

- 3. Compute transition relations for processes separately
- 4. Concatenate state vectors and compose transition relations together:
	- For global program counter  $dom(\text{pc})$  = {m, m',  $\perp$ }
	- $\perp$  represents that one of the local processes is taking effect, which one we don't care.

## Example (continued IV)

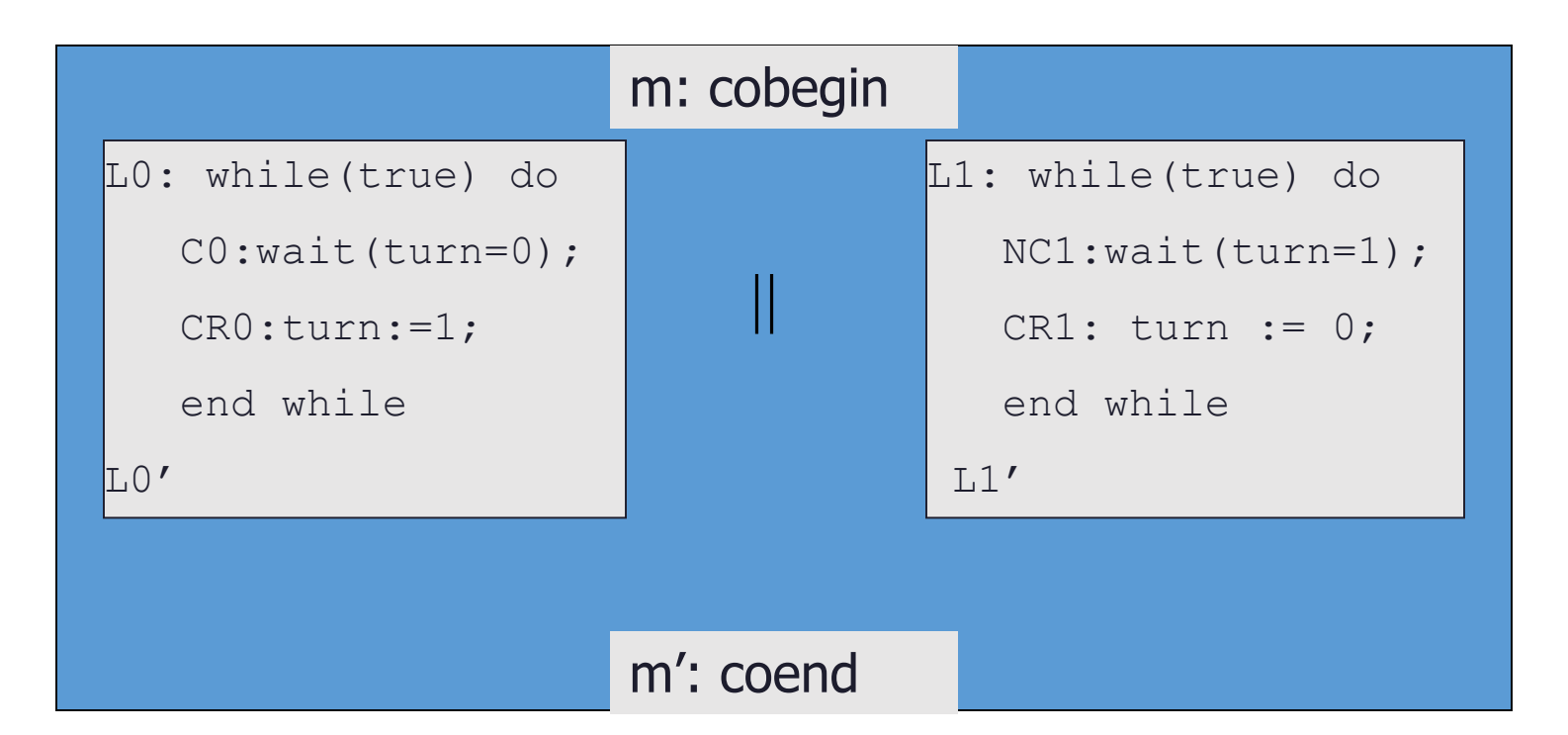

- Transition relations of the composition:
	- e.g. move of the process *P*0

 $C(\text{LO}, P0, L0') \equiv \text{turn'} = \text{turn} + 1 \wedge \text{same}(V \setminus V0) \wedge \text{same}(PC \setminus PC0)$ 

# **Summary**

- We touched the concept of MC at very high level:
	- MC is an automatic procedure that verifies temporal and state properties of systems by exploring their models state space.
	- MC requires input:
		- a state transition system
		- a temporal property
- State transition system Kripke structure (KS):
	- KS structure is our (teaching) modelling language
	- KS models reactive systems
- An example demonstrated how a concurrent program is translated to *KS*:
	- Step 1: Concurrent program is translated to logic relations
	- Srep 2: Logic relations are translated to *KS* (topic of next lecture).

#### Next lecture

- Temporal logics for property description
	- CTL\*, CTL and LTL
	- Their semantics
- CTL model checking algorithms for Kripke structure

#### Exercise

- Given a KS with labeling function *L* on boolean variables *p, q, r*
- Specify transition relation between states symbolically:

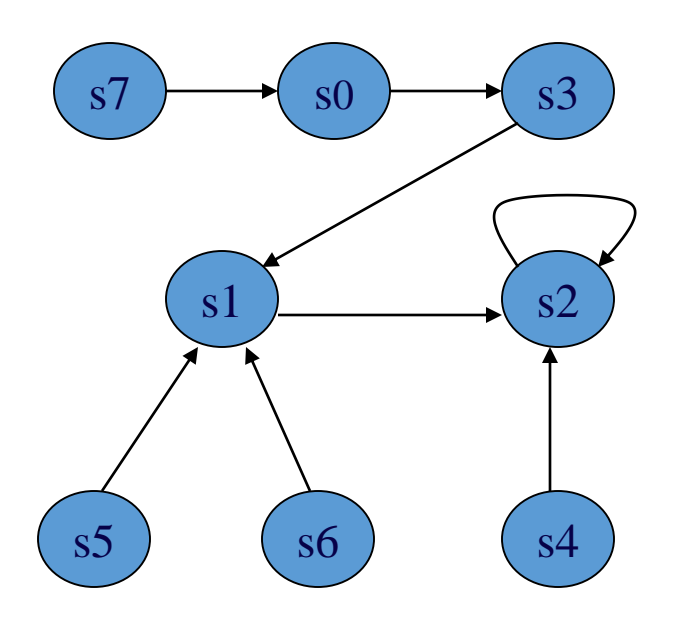

$$
L(s0) = \{\neg p, \neg q, \neg r\}
$$
  
\n
$$
L(s1) = \{\neg p, \neg q, r\}
$$
  
\n
$$
L(s2) = \{\neg p, q, \neg r\}
$$
  
\n
$$
L(s3) = \{\neg p, q, r\}
$$
  
\n
$$
L(s4) = \{p, \neg q, \neg r\}
$$
  
\n
$$
L(s5) = \{p, \neg q, r\}
$$
  
\n
$$
L(s6) = \{p, q, \neg r\}
$$
  
\n
$$
L(s7) = \{p, q, r\}
$$

Transition relation  $R \equiv \bigvee_i R_i$  where  $..., R_{0,3} \equiv same(p) \land \neg q \land \neg r \land q' \land r'$